# **sportingbet register**

- 1. sportingbet register
- 2. sportingbet register :como apostar online futebol
- 3. sportingbet register :casa de apostas inglaterra

# **sportingbet register**

#### Resumo:

**sportingbet register : Bem-vindo ao mundo emocionante de mka.arq.br! Registre-se agora para receber um presente de boas-vindas e comece a ganhar!**  contente:

#### **sportingbet register**

#### **Uma orientação passo a passo para determinar suas vitórias no Sportingbet**

No mundo dos jogos de casino online e apostas esportivas, é essencial saber como determinar se você realmente ganhou uma aposta e o que fazer em sportingbet register seguida. Neste artigo, vamos lhe ensinar, em sportingbet register primeira pessoa, como fazer isso na plataforma popular Sportingbet. Vamos mergulhar em sportingbet register detalhes sobre como ler o seu histórico de apostas, entender os resultados, e como proceder em sportingbet register caso de vitórias, bem como as possíveis complicações e como resolvê-las.

#### **Como determinar se ganhou no Sportingbet**

Para começar, acesse o seu perfil no Sportingbet e navegue até à seção "Histórico de Apostas". Lá, você verá uma lista de suas apostas registadas. Em seguida, verifique os resultados na secção "Opções de A apostas" do seu histórico. Existem três resultados possíveis: "vitória", "derrota" e "empate".

Se você escolheu "vitória" e o seu time ou esportista venceram, então ganhou! O valor total acumulado será automaticamente somado ao seu saldo.

#### **O que fazer em sportingbet register caso de problema**

Em caso de problemas técnicos, falta de pagamento ou confirmação de vitória após a expiração da aposta, reveja os termos e condições oferecidos pelo serviço e utilize as ferramentas de assistência disponíveis. Se seguir rigorosamente os passos recomendados, enfrentará períodos de espera mais longos, mas, em sportingbet register grande maioria dos casos, o montante apostado será devolvido.

Concluindo, esperamos que este guia tenha lhe fornecido informações úteis sobre como determinar se você ganhou no Sportingbet. Nunca esqueça que as apostas devem ser feitas responsavelmente, considerando os seus limites financeiros e utilizando as ferramentas de autoproteção disponíveis.

## **sportingbet register**

O Sportsbet é uma plataforma popular de apostas online que oferece aos seus usuários uma

variedade de esportes e opções de apostas. No entanto, muitos usuários podem se perguntar como sacar suas ganâncias desse site. Neste artigo, vamos guiá-lo através do processo de saque do Sportsbet, passo a passo.

### **sportingbet register**

Se ainda não possui uma conta no Sportsbet, você precisará criar uma antes de sacar quaisquer ganâncias. Para isso, acesse o site do Sportsbet e clique em sportingbet register "Join Now & Log In" no canto superior direito da tela.

Ao acessar a página "Join Now", você será solicitado a fornecer suas informações pessoais e criar uma conta.

### **2. Ative e verifique sportingbet register conta**

Depois de criar sportingbet register conta, você precisará ativá-la e verificá-la. O processo de ativação e verificação geralmente é rápido e simples, e lhe permitirá depositar fundos em sportingbet register sportingbet register conta e sacar suas ganâncias. Para começar, basta fazer o login na sportingbet register conta e seguir as instruções fornecidas no site.

### **3. Depósito em sportingbet register sportingbet register conta**

Uma vez que sportingbet register conta esteja pronta para uso, você poderá depositar fundos nelá, começando com um mínimo de R\$50 para se qualificar para a oferta de bonificação. Se for seu primeiro depósito no Sportsbet, você receberá um bônus de 100% do seu primeiro depósito, até R\$1000, mais 100 giros grátis.

Para fazer um depósito, basta acessar a sportingbet register conta e seguir as instruções na tela.

### **4. Saque de suas ganâncias**

Quando estiver pronto para sacar suas ganâncias, basta acessar a seção "Retirar", fornecer as informações do seu cartão de crédito ou conta bancária, e seguir as instruções fornecidas no site. Lembre-se de que o tempo de processamento das solicitações de saque pode variar, então tenha paciência e verifique sportingbet register conta regularmente para verificar o status do seu pagamento.

Além disso, tenha em sportingbet register mente que é possível que haja algumas restrições de retirada mínimas, portanto, verifique as regras do Sportsbet para obter detalhes adicionais.

# **sportingbet register :como apostar online futebol**

Você está procurando maneiras de cancelar uma aposta no Sportsbet? Chegou ao lugar certo! Neste artigo, discutiremos os passos que você pode tomar para anular sportingbet register jogadas e o quê precisa saber antes.

Por que eu gostaria de cancelar minha aposta?

Existem várias razões pelas quais você pode querer cancelar sportingbet register aposta no Sportsbet. Talvez tenha mudado de ideia sobre o resultado do evento, ou talvez já percebeu que cometeu um erro ao fazer a arriscar? Seja qual for seu motivo é importante saber como Cancellála e as consequências disso mesmo!

Como faço para cancelar minha aposta?

Para cancelar sportingbet register aposta no Sportsbet, siga estes passos: Por telefone:

Ligue para o número de atendimento da Sportingbet, disponível 24 horas por dia, 7 dias por semana. O número varia de acordo com o país em que você se encontra. Verifique o site oficial da Sportingbet para obter o número correto.

Por e-mail:

Envie um email para o endereço de atendimento da Sportingbet. Geralmente, a resposta é recebida em até 24 horas. Inclua sportingbet register pergunta ou problema detalhadamente para que o atendente possa ajudá-lo de maneira eficaz.

Chat ao vivo:

# **sportingbet register :casa de apostas inglaterra**

# **O cuidado da saúde deve melhorar a vida das pessoas. Isso é um facto incontestável. No entanto, para alguns pacientes com doenças raras, os interesses comerciais estão dictando quem tem acesso a tratamentos salvadores e quem não.**

### **Empresas farmacêuticas e interesses comerciais**

Desde há duas décadas, o mercado farmacêutico explodiu: as receitas mundiais de medicamentos superaram R\$1tn. Para os pacientes com condições comuns, essa investimento sportingbet register cuidados de saúde pode ser apenas uma boa notícia. No entanto, a estratégia de foco estreito significa que, no Reino Unido, os um sportingbet register dezessete de nós que serão afetados por uma doença rara correm o risco de serem esquecidos.

#### **Novos métodos para obter tratamentos salvadores**

Fornecedores de cuidados de saúde, motivados pelo desejo de tornar os tratamentos salvadores mais amplamente disponíveis, estão cada vez mais encontrando novas maneiras de obtê-los para pacientes aos quais anteriormente seriam inacessíveis. O Great Ormond Street Hospital (Gosh) recentemente anunciou que está tentando obter a licença por si só para uma terapia genética rara sportingbet register uma base sem fins lucrativos, depois que a empresa farmacêutica que planejava trazê-la ao mercado desistiu. Se bem-sucedido, será a primeira vez que uma NHS trust receberá autorização para comercializar uma droga para este tipo de tratamento. A jogada pode servir de prova de conceito para trazer drogas para pacientes do Reino Unido que as empresas farmacêuticas não estão dispostas a arriscar seus lucros.

#### **Doenças raras e tratamentos**

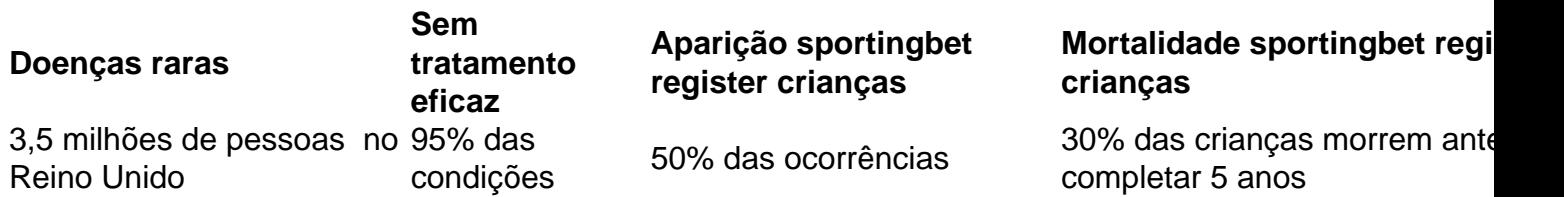

Simplesmente não é aceitável. Temos que fazer mais para encontrar novos tratamentos e entregá-los rapidamente e de forma acessível aos pacientes.

Keywords: sportingbet register Update: 2024/6/28 4:36:30